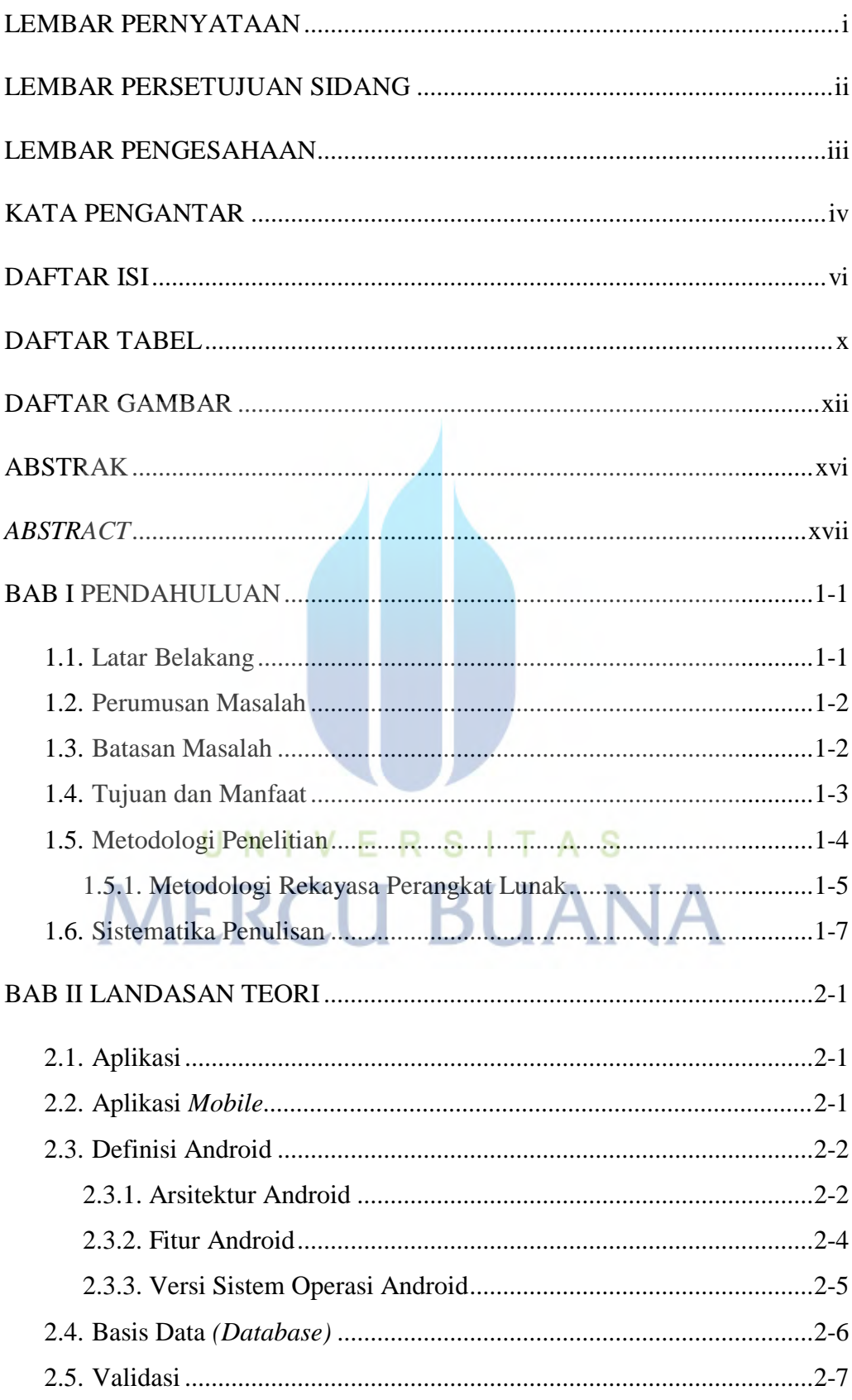

## **DAFTAR ISI**

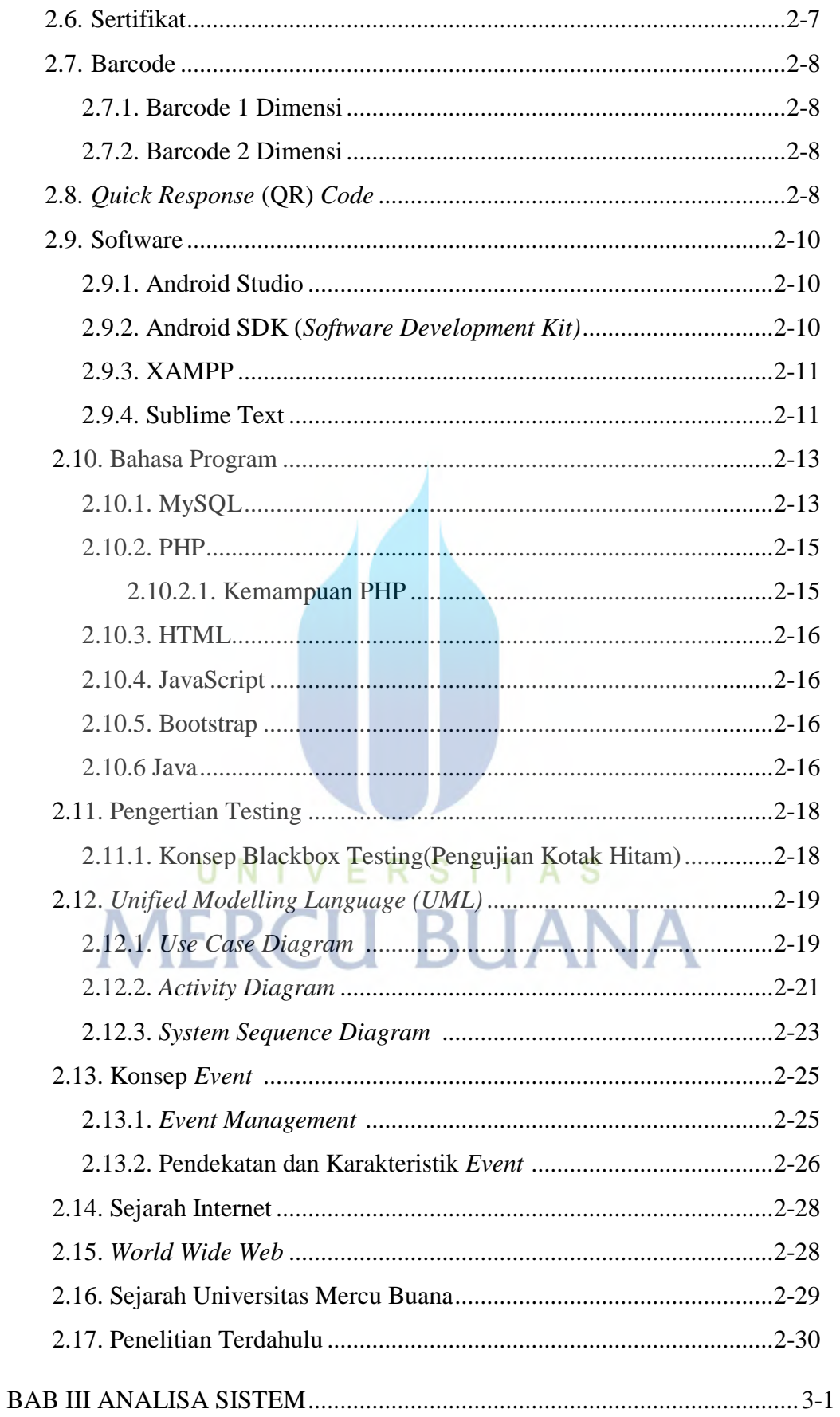

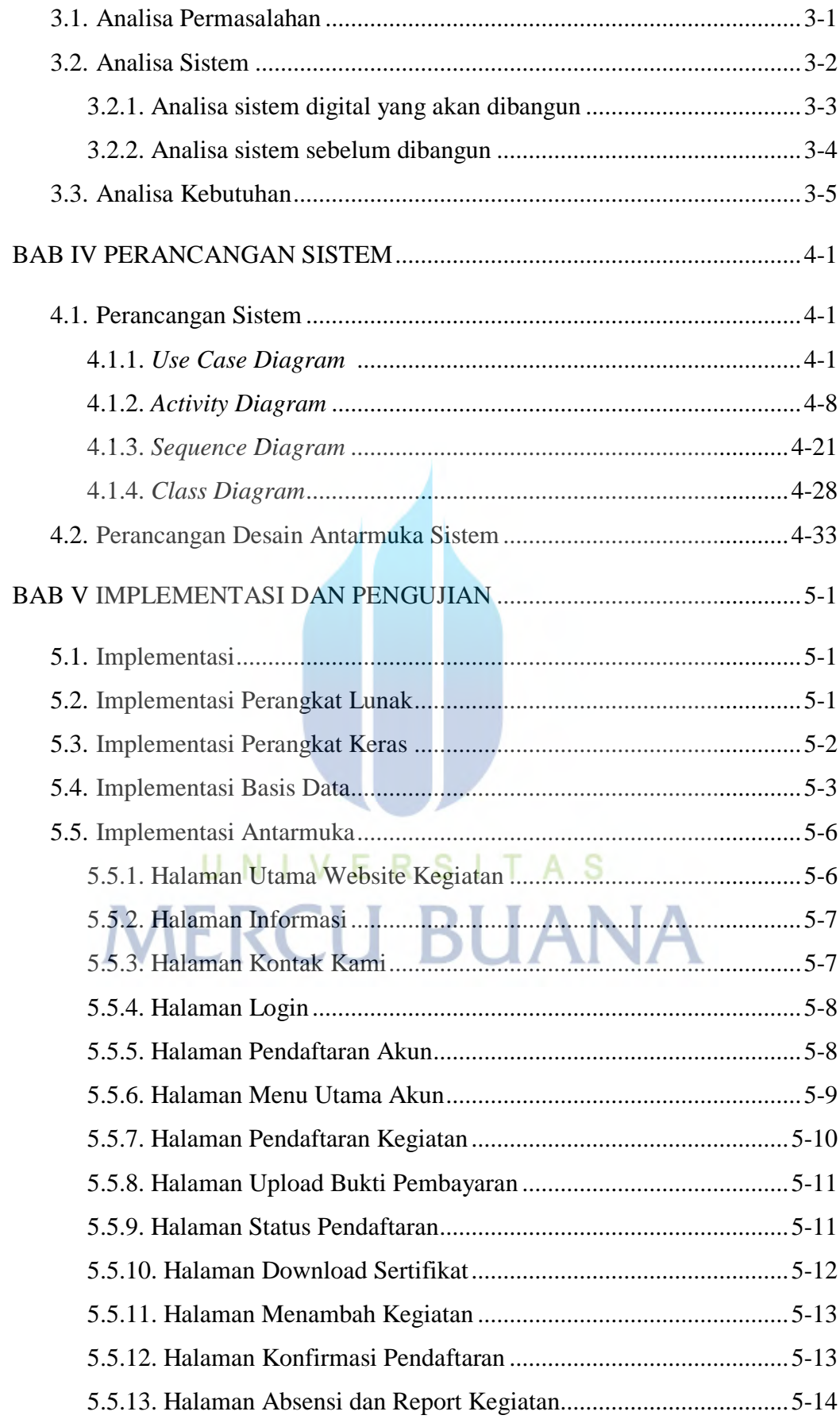

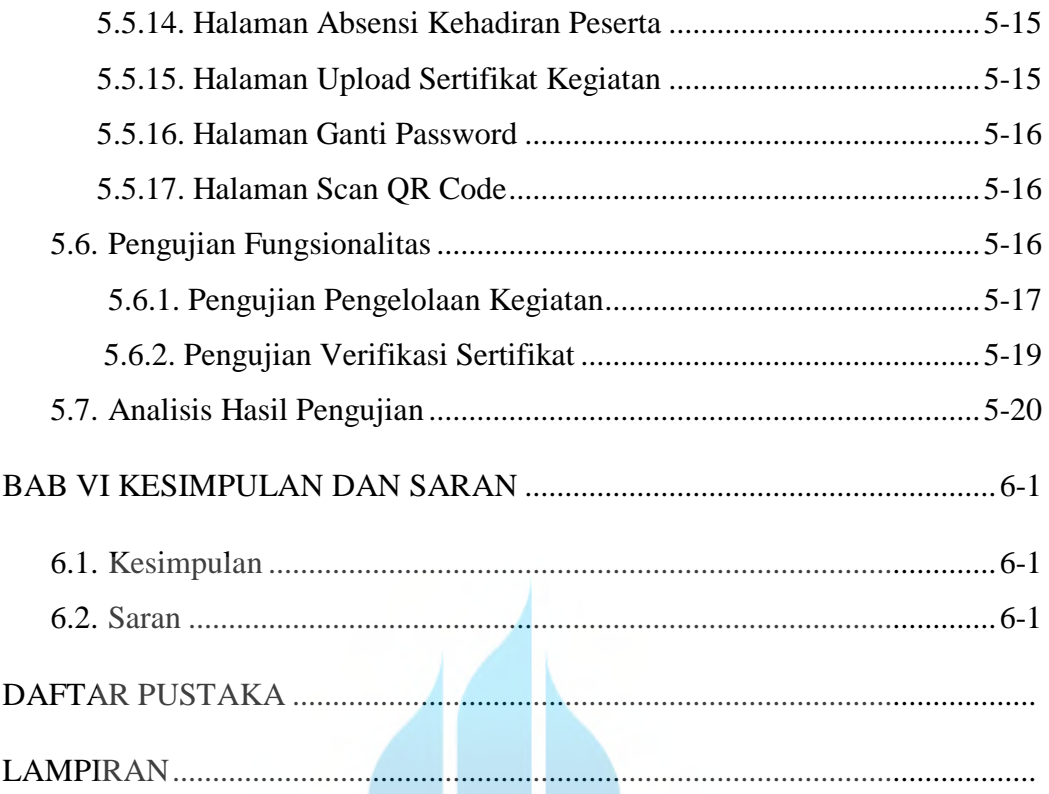

## UNIVERSITAS **MERCU BUANA**

## **DAFTAR TABEL**

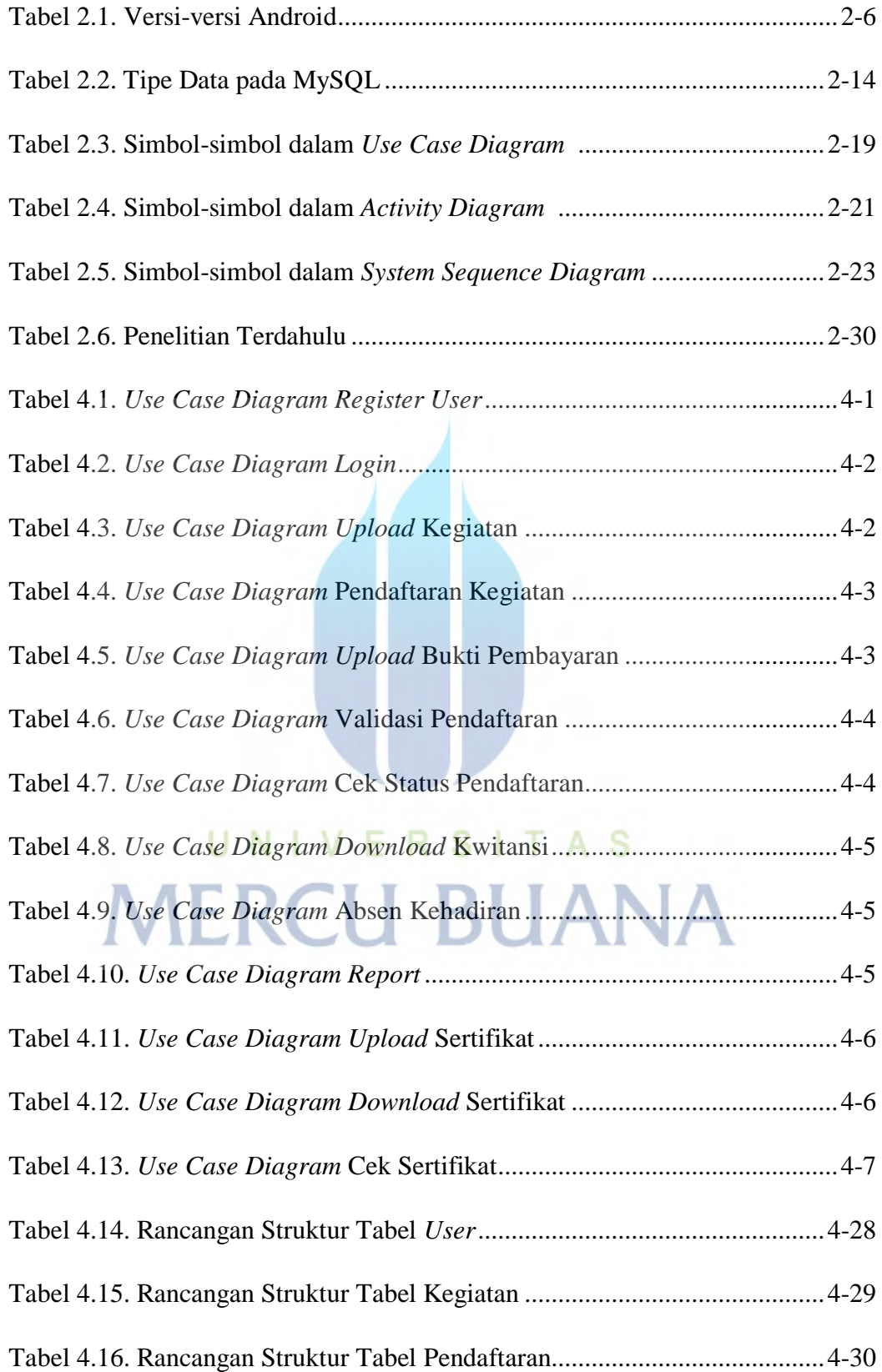

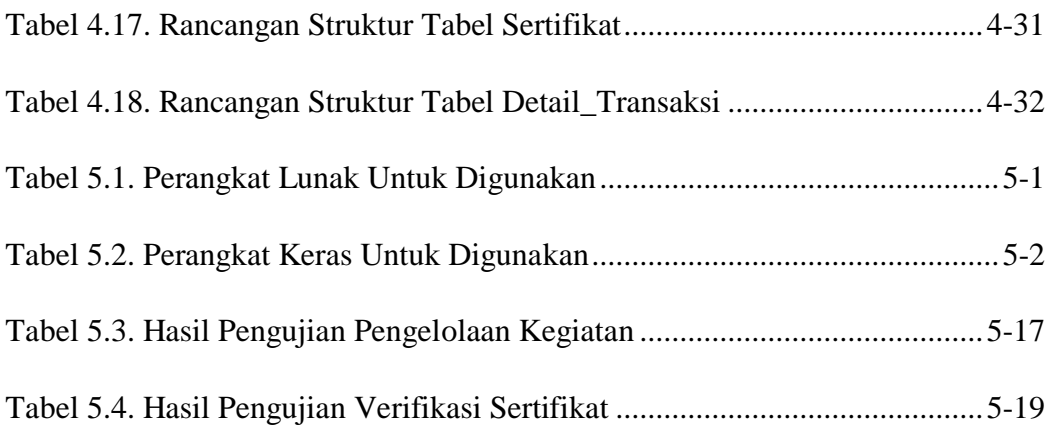

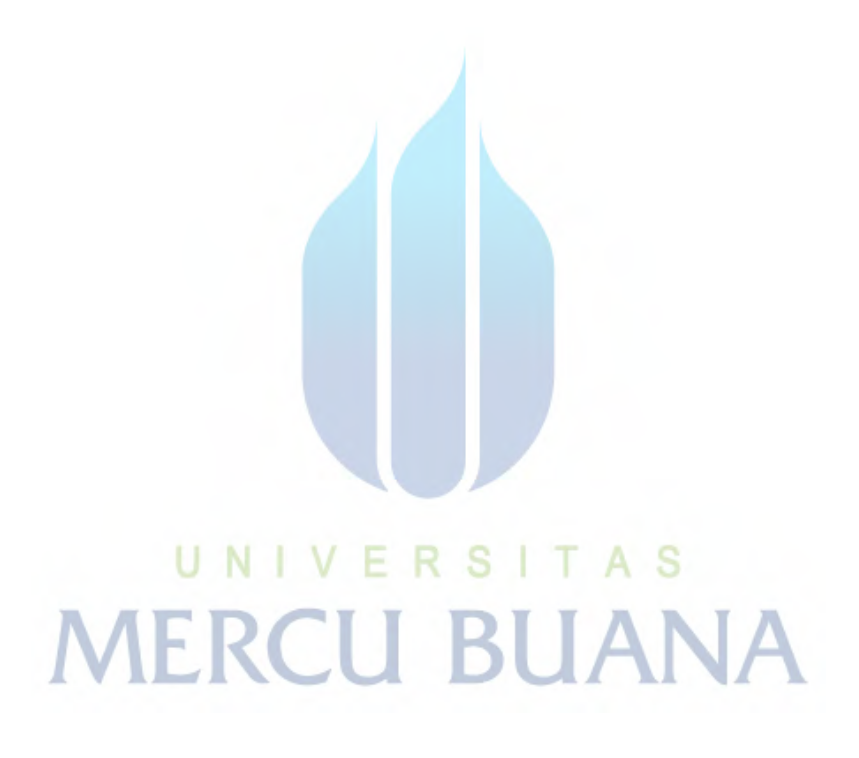

## **DAFTAR GAMBAR**

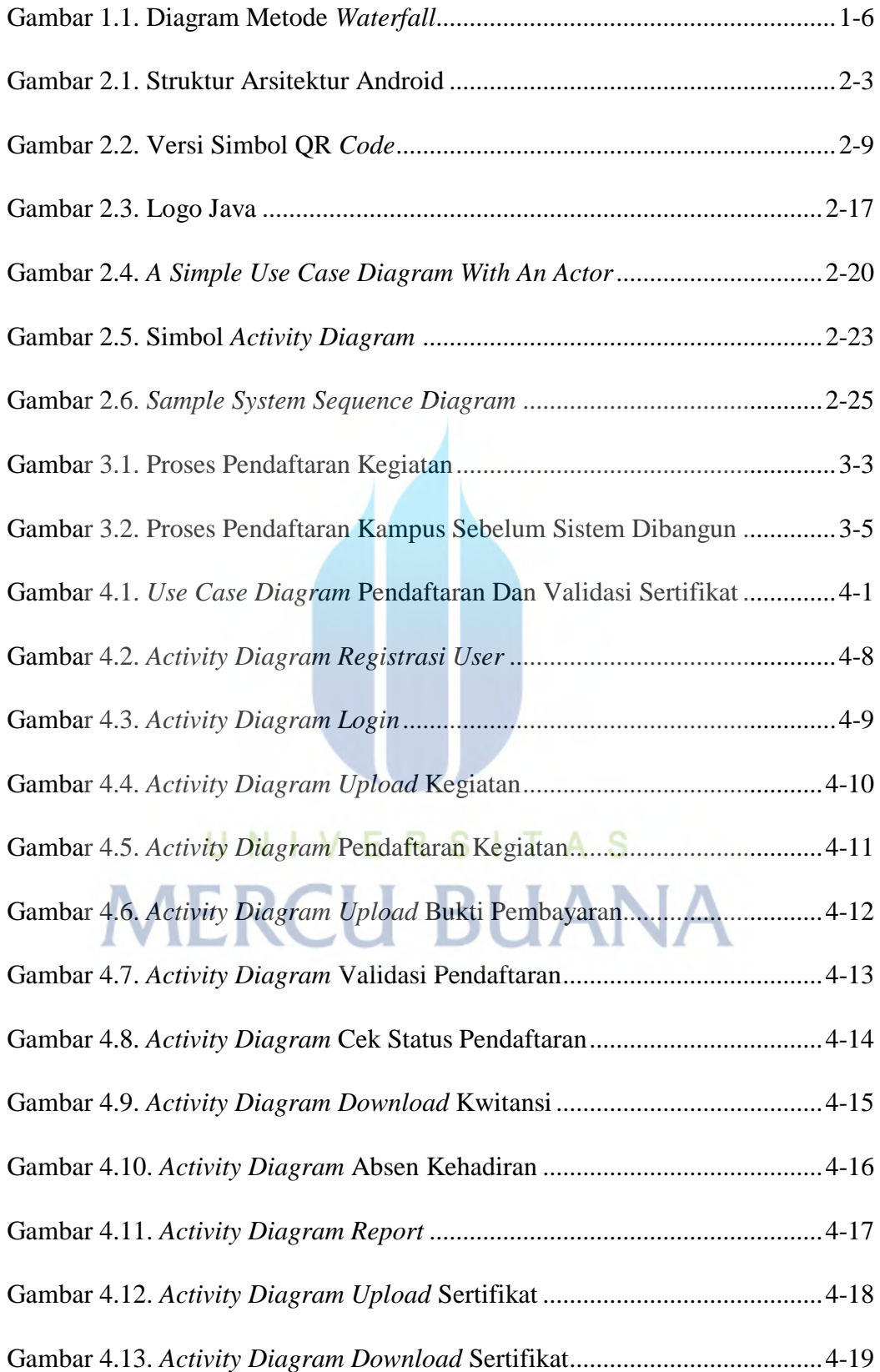

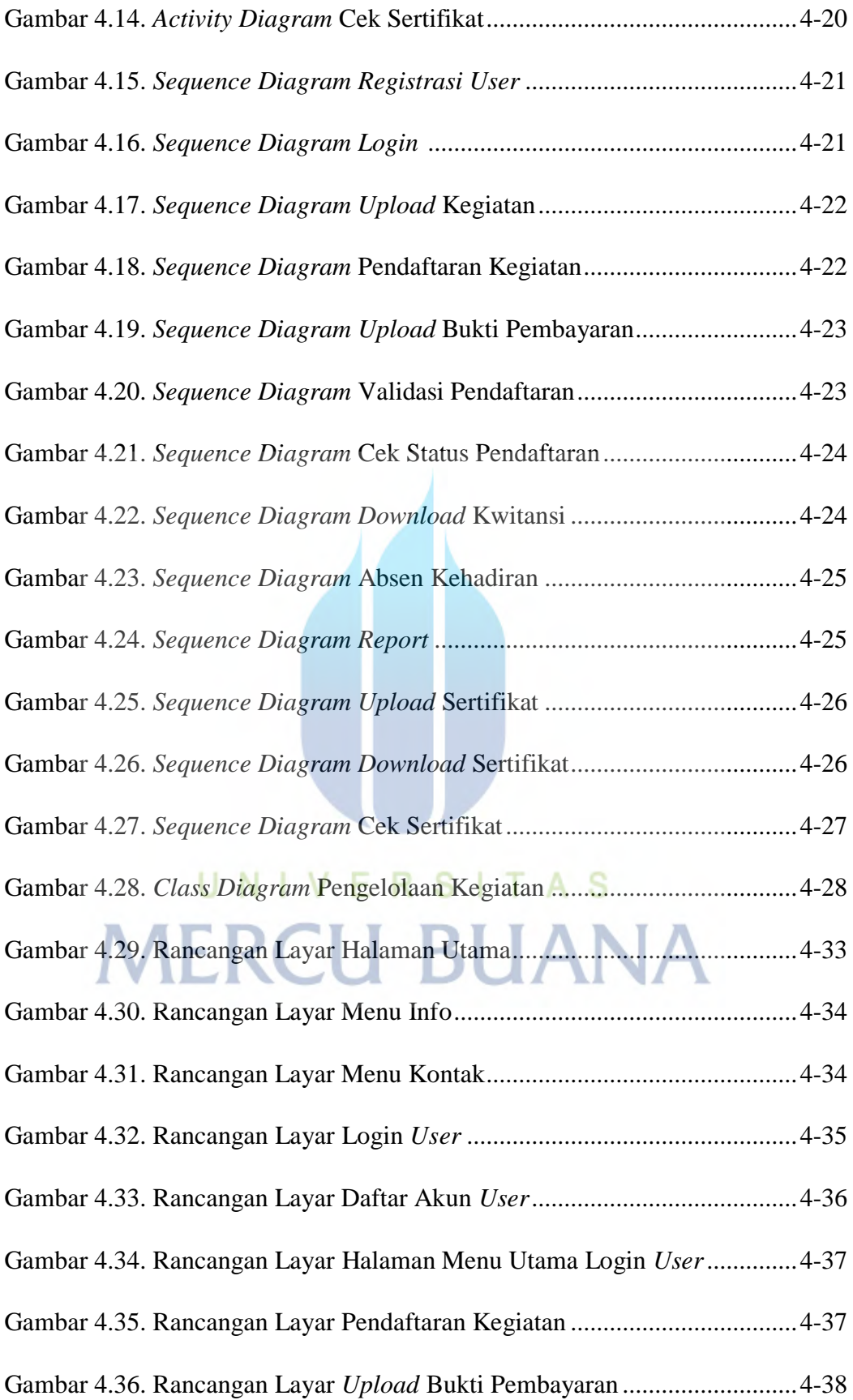

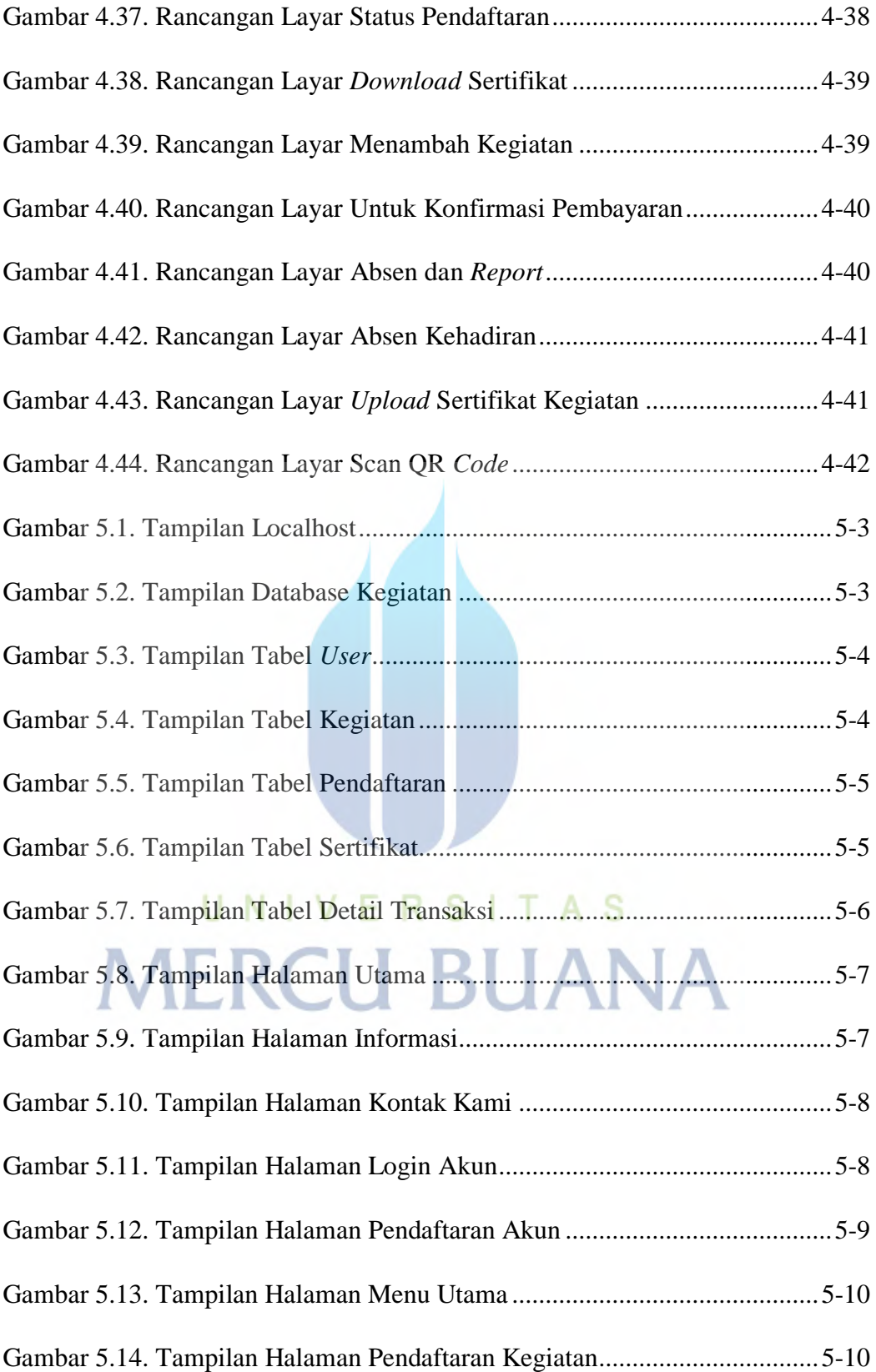

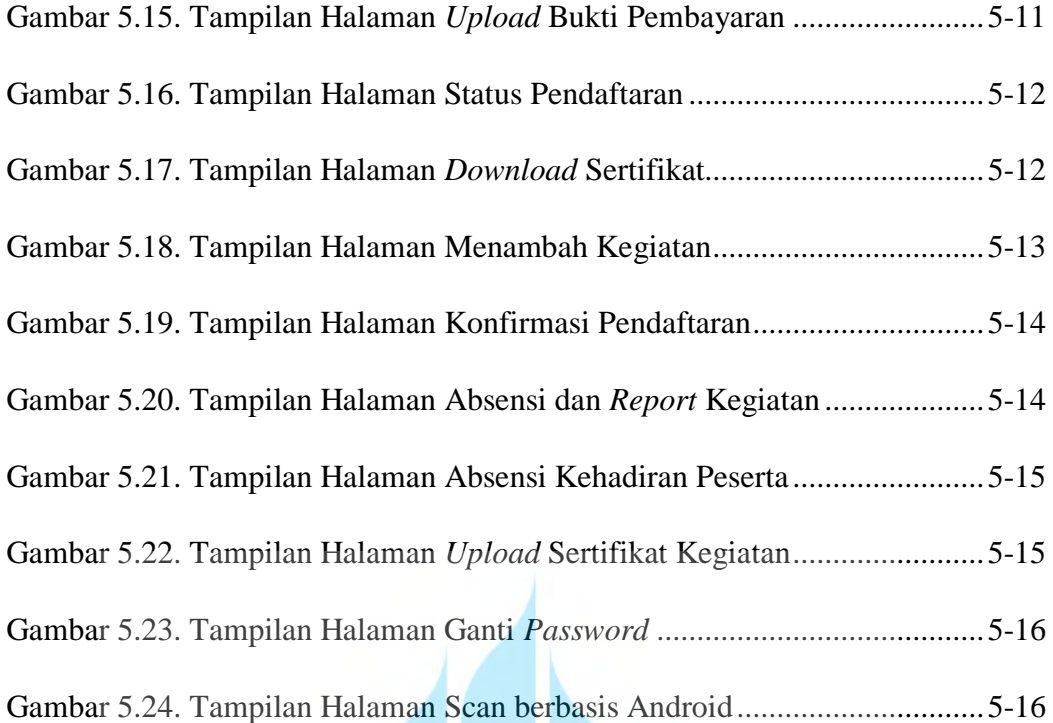

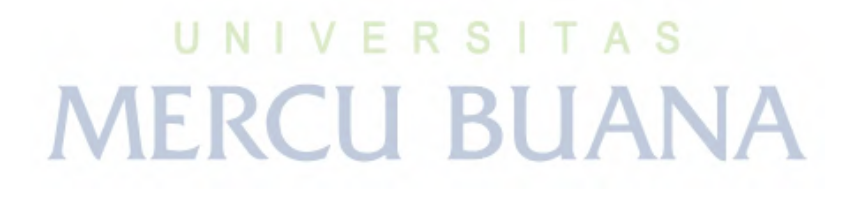